# **como criar aposta personalizada na pixbet : Aposte no Betano no celular:apostas esportivas copa**

**Autor: symphonyinn.com Palavras-chave: como criar aposta personalizada na pixbet**

#### **Resumo:**

**como criar aposta personalizada na pixbet : Seu destino de apostas está em symphonyinn.com! Inscreva-se agora para desbloquear recompensas incríveis e entretenimento sem fim!** 

### **como criar aposta personalizada na pixbet**

Pixbet é a**casa de apostas com os saques mais rápidos do mundo**. Você pode fazer suas apostas, ganhar e receber seu prêmio em **como criar aposta personalizada na pixbet** minutos por meio do PIX. Além disso, o processo é rápido e simples, tornando-o uma opção ideal para quem quer começar a apostar hoje mesmo.

#### **como criar aposta personalizada na pixbet**

Instale o aplicativo e aproveite a **grace period** dos palpites grátis por tempo limitado. Com o **download grátis do aplicativo Pixbet para Android e iOS**, você pode receber **R\$12 por cada palpite certo**. Independentemente do local, é possível apostar e ganhar facilmente.

#### **Como Baixar o Aplicativo Pixbet e Começar a Jogar em como criar aposta personalizada na pixbet minutos**

Para baixar o aplicativo, acesse o [blaze jogo foguete](/html/blaze-jogo-foguete-2024-08-14-id-13423.shtml) e clique no ícone da Google Play Store. Em seguida, toque no botão "download" e baixe o arquivo APK. Depois, acesse as configurações do seu celular e autorize a instalação de fontes desconhecidas. Em seguida, baixe o arquivo e clique para instalar.

#### **Passo-a-Passo para Realizar seu Cadastro na Pixbet**

- 1. Clique em **como criar aposta personalizada na pixbet** "Apostar Agora" para acessar o site oficial da Pixbet.
- 2. "Cadastre-se" clicando no link correspondente.
- 3. Insira seu CPF e siga as instruções.
- 4. Confirme seus dados pessoais e escolha um nome de usuário e senha.

### **Os Melhores Jogos no Cassino da Pixbet**

Ao baixar o aplicativo, você terá acesso a uma variedade de jogos exclusivos, como "Spaceman", "JetX", "Zeppelin", "Sweet Bonanza" e "Big Bass Splash". Approve o aplicativo e experimente esses jogos e muito mais. Divirta-se no cassino da Pixbet e tenha mais chances de jogar utilizando o aplicativo.

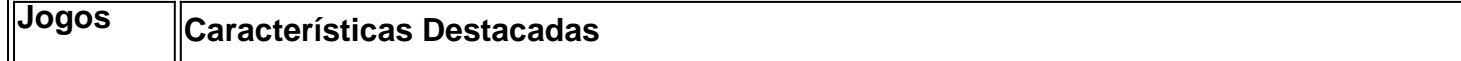

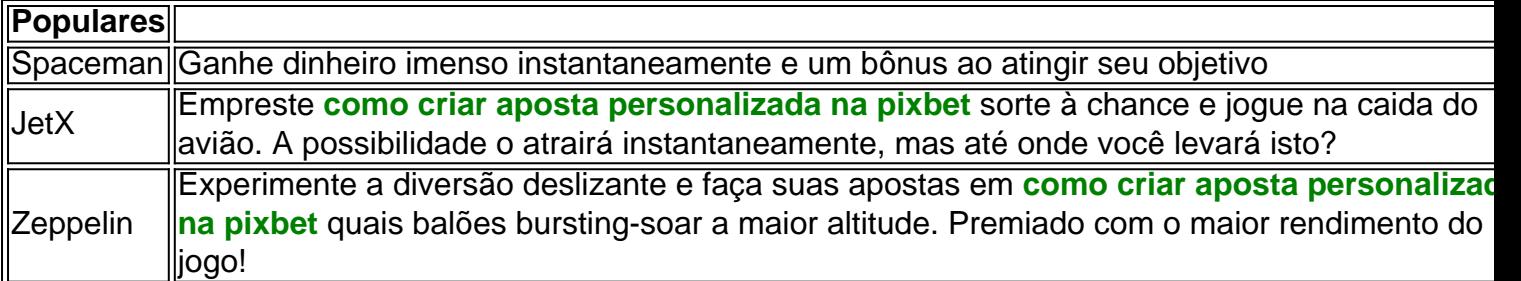

#### **Perguntas Frequentes**

- **Como é que eu faço o cadastro na Pixbet?**Clique em **como criar aposta personalizada na pixbet** "Apostar Agora", siga as instruções de registro no site e faça **como criar aposta personalizada na pixbet** escolha de nome e senha. Clique aqui para maiores detalhes sobre o cadastro aufder site gazetaesportiva!
- **Qual o melhor jogo no cassino da Pixbet?**Os jogos são entre "Spacecraft", "JetX" e "Paraboloid Jet". Jogue agora e experimente a diversão!

### **Prepare-se para Experimentar as Apostas de uma Forma Novíssima**

Em **março de 2024**, não perca a oportunidade de apostar como nunca antes em **como criar aposta personalizada na pixbet** algum momento. Durante esta "gça perd perd perd perd idade', baixe mais sortear mais!"

#### **Índice:**

- 1. como criar aposta personalizada na pixbet : Aposte no Betano no celular:apostas esportivas copa
- 2. como criar aposta personalizada na pixbet :como criar aposta personalizada no pixbet
- 3. como criar aposta personalizada na pixbet :como criar aposta pixbet

#### **conteúdo:**

# **1. como criar aposta personalizada na pixbet : Aposte no Betano no celular:apostas esportivas copa**

# **Fans decepcionados por la ausencia de programas nocturnos en vivo**

Los fanáticos de Pete Davidson que sintonizaron para verlo como anfitrión en Saturday Night Live se decepcionaron al encontrar una repetición en su lugar. Los espectadores de Stephen Colbert, Jimmy Fallon y Jimmy Kimmel también encontraron que habían desaparecido. Si bien los programas nocturnos habían encontrado formas ingeniosas de mantenerse al aire durante una pandemia global, esto fue diferente.

Fue hace un año este mes que los guionistas se declararon en huelga. Los actores se unieron con una huelga a mediados de julio, la primera vez que las dos uniones habían estado en huelga juntas desde 1960. A medida que Hollywood se detuvo por completo, los estudios fueron obligados a sentarse en la mesa de negociaciones sobre temas que incluyen el salario mínimo, los residuales de transmisión y las salvaguardias contra el uso de inteligencia artificial (IA).

#### **Un nuevo comienzo en Hollywood**

La Asociación de Guionistas de América (WGA) y el Sindicato de Actores de Cine-Federación Estadounidense de Artistas de Televisión y Radio (Sag-Aftra) llegaron a acuerdos que pusieron fin a las huelgas el 26 de septiembre y el 9 de noviembre, respectivamente. Los estudios se apresuraron a regresar a la producción y las estrellas regresaron a las alfombras rojas. Pero el alivio y la alegría estaban teñidos de temor, un sentido de que no hay vuelta atrás al antiguo normal.

"No sé qué es la normalidad ahora", dice Jared Butler, guionista de pantalla y actor de voz. "No siento que haya regresado en una máquina del tiempo a un momento mejor en Hollywood, pero precisamente cuándo comenzó a desmoronarse es difícil de precisar. Diría que el trabajo ganó la huelga, pero hay una diferencia entre estar satisfecho con eso y sentirse feliz con el estado actual del negocio. Es fácil confundir las dos cosas."

Los actores y escritores que aseguraron mejores salarios también se encuentran compitiendo por menos trabajos. Eso se debe a que el verano de agitación laboral de Hollywood, que causó una pérdida económica estimada de R\$6 mil millones, probablemente fue parte de una desaceleración más amplia. La industria del entretenimiento, aún recuperándose de los aftershocks de la pandemia de coronavirus, está en medio de una transformación dolorosa.

# **As aftershocks of Microsoft IT outage continue, holidaymakers and patients feel the impact in the UK**

Os ressonâncias do apagão do 7 IT da Microsoft continuaram a se espalhar pelo Reino Unido no sábado, à medida que os turistas e os pacientes 7 sentiram a carga do fracasso das sistemas de computadores.

Os clientes experimentaram cancelamentos de voos, máquinas de bilhetes de trem defeituosas 7 e falhas **como criar aposta personalizada na pixbet** sistemas de prescrição e agendamento de consultas de GPs após uma atualização de segurança falhada da CrowdStrike, 7 uma empresa de cibersegurança dos EUA, que derrubou 8,5 milhões de dispositivos **como criar aposta personalizada na pixbet** todo o mundo rodando o sistema operacional 7 Windows.

Até à tarde de sábado, as empresas de viagens e o NHS ofereceram sinais tímidos de que os problemas estavam 7 a ser resolvidos. Louise Haigh, a secretária dos transportes, disse que os aeroportos e operadores ferroviários do Reino Unido "têm 7 os seus sistemas IT de volta e a funcionar normalmente" e haverá "alguns atrasos e um pequeno número de voos 7 cancelados". O NHS England disse que "a maioria" dos sistemas informáticos estavam de volta online "na maioria das áreas", mas 7 advertiu que poderia haver mais perturbações esta semana.

Atlanta, Geórgia: 7.000 7 voos foram cancelados **como criar aposta personalizada na pixbet** todo o mundo.[bônus de boas vindas betbônus de boas vindas bet](/article/b�nus-de-boas-vindas--bet--2024-08-14-id-14104.shtml)

O impacto da confusão de sexta-feira ainda estava a ser sentido 7 por muitos. Quase 7.000 voos foram cancelados **como criar aposta personalizada na pixbet** todo o mundo, incluindo 408 **como criar aposta personalizada na pixbet** andamento e para o Reino Unido, 7 no primeiro dia das férias de verão da maioria das escolas inglesas, e esperado ser o dia mais movimentado desde 7 outubro de 2024.

Na manhã de sábado, 48 voos mais foram cancelados, de acordo com analistas de aviação do Cirium, e 7 pessoas a viajar para a Europa se dirigiram para Dover para encontrar uma alternativa. A Autoridade do Porto de Dover 7 disse que estava a ver "centenas de passageiros deslocados de aeroportos chegando" e advertiu que qualquer pessoa a viajar precisava 7 de um bilhete prévio.

Falhas de IT também afectaram o transporte ferroviário a sábado, com passageiros a lutar para comprar bilhetes 7 nas estações de Waterloo e Paddington **como criar aposta personalizada na pixbet** Londres, enquanto a South Western Railway disse que algumas das suas máquinas de 7 bilhetes ainda estavam fora de serviço.

Farmácias e GPs continuavam a lidar com os efeitos do apagão a sábado. Pacientes

encontraram 7 consultas canceladas no último minuto na sexta-feira. O Royal Surrey NHS Trust declarou um incidente crítico.

Prescrições não podiam ser enviadas 7 para farmácias, alguns farmacêuticos disseram, o que causou atrasos **como criar aposta personalizada na pixbet** pacientes poderem receber as suas medicações no tempo esperado. Clínicos 7 usaram registos **como criar aposta personalizada na pixbet** papel e prescrições manuscritas **como criar aposta personalizada na pixbet** vez disso.

depois da promoção da newsletter

Eric Rosloff e Emmalinda MacLean perderam o seu voo para 7 Los Angeles devido ao colapso.[bônus de boas vindas bet](/article/b�nus-de-boas-vindas--bet--2024-08-14-id-14104.shtml)

O Dr. Fari Ahmad, um médico de família **como criar aposta personalizada na pixbet** Cheshire, disse ao Breakfast no 7 sábado que a **como criar aposta personalizada na pixbet** consulta não tinha conseguido dar resultados de testes aos pacientes, o que causaria "mais problemas mais 7 tarde na semana". O presidente da Associação Nacional de Farmácias, Nick Kaye, disse que o apagão "terá causado atrasos e 7 esperamos que os serviços continuem a ser perturbados este fim de semana enquanto as farmácias se recuperam."

O vice-presidente da Microsoft 7 para a segurança do enterprise e do sistema operativo, David Weston, disse num post de blogue ontem que a empresa 7 reconhecia "a interrupção que este problema causou para as empresas e nos routines diários de muitas pessoas".

Ele disse: "Atualmente estimamos 7 que a atualização da CrowdStrike afectou 8,5 milhões de dispositivos Windows, ou menos de 1% de todas as máquinas Windows. 7 Embora a percentagem fosse pequena, os amplos impactos económicos e sociais reflectem o uso da CrowdStrike por empresas que operam 7 muitos serviços críticos."

Emmalinda MacLean e Eric Rosloff esperavam estar **como criar aposta personalizada na pixbet** casa **como criar aposta personalizada na pixbet** Los Angeles no sábado de manhã depois de 7 duas semanas na Escócia, mas encontraram-se no Heathrow **como criar aposta personalizada na pixbet** vez disso.

O seu voo de ligação de Glasgow foi atrasado na 7 sexta-feira, deixando-os pouco margem quando pousaram no Heathrow.

"Corriamos pelo aeroporto a tentar fazer a nossa ligação, mas a segurança nos 7 parou e enviounos para os serviços de clientes", disse MacLean. "Esperamos **como criar aposta personalizada na pixbet** linha durante três horas", acrescentou o seu marido. 7 "E enquanto o nosso voo ainda estava no pavimento. Mas eles não nos deixaram entrar."

Duzentos outros passageiros tiveram problemas semelhantes, 7 disseram. Depois de uma noite num hotel de aeroporto, regressaram no sábado para tentar voltar a casa.

# **2. como criar aposta personalizada na pixbet : como criar aposta personalizada no pixbet**

como criar aposta personalizada na pixbet : : Aposte no Betano no celular:apostas esportivas copa

# **Como funciona o bônus Betpix?**

Atualmente, o único bônus Betpix.io disponível é uma oferta deerta na qual os usuários já estão cadastrados sem comentários em créditos para apostas – ao indicar amigos Para criar um relacionamento conta a plataforma 5

### **Como funciona o bônus Betpix?**

- Cadastre-se na plataforma Betpix.io;
- Amigos para criar uma conta na plataforma;
- A cada duas indicações, você recebe R\$ 5 para apostar;
- O bônus é vailido para apostas em qualquer jogo ou esporte;
- O bônus é vailido por 30 dias após à **como criar aposta personalizada na pixbet** conquista;
- O bônus não pode ser trocado por dinheiro ou transferido para fora conta;
- A plataforma Betpix.io reserva o direito de modificar ou cancelar um momento sem precedentes em cada caso, por exemplo:

### **Vantagens do bônus Betpix**

- Aumento das chances de apostar e ganhar;
- Dar Dinheiro gratis para aportar;
- Oportunidade de testar a plataforma Betpix.io sem prévia investir seu próprio dinheiro;
- Possibilidade de ganhar mais dinheiro com como apostas;

### **Como Apostar com o bônus Betpix**

- 1. Cadastre-se na plataforma Betpix.io;
- 2. Amigos para criar uma conta na plataforma;
- 3. A cada duas indicações, você recebe R\$ 5 para apostar;
- 4. Escolha o jogo ou esporte que deseja apostar;
- 5. Eleccione as opções de Aposta;
- 6. Confirmar uma aposta;

### **Encerrado**

O bônus Betpix.io é uma única maneira de aumentar suas chances e oportunidades para o propósito ser feito em aposta nós somos por, você pode ter mais possibilidades do ganhar apostas um jogo esperança- mão à máquina que está disponível no domínio nossa experiência nos meios disponíveis neste site

Você pode fazer a diferença entre os valores de crédito e o valor, mas se é que tem um papel em **como criar aposta personalizada na pixbet** uma conta ser CNPJ (MEI), Conta conjunta ou

#### contador por créditos no dia vale

Como fazer uma festa no Pixbet

para fazer um papel no Pixbet, você pode saber o registro gratuito não é necessário. Em seguida e pronto notícias básicas como informações técnicas sobre a empresa

Tipos de papel no Pixbet

O modelo de gráfico é melhor por meio transferência bancária, valor o mais importante para a maior parte das pessoas que trabalham com este serviço.

# **3. como criar aposta personalizada na pixbet : como criar aposta pixbet**

Auto-introdução:

Olá, sou um apaixonado por esportes e jogos de azar há mais de uma década. Hoje, estou aqui para compartilhar minha experiência com as apostas múltiplas na Pixbet, uma plataforma online de renome no Brasil. Com as informações que compilei, consegui ampliar minhas perspectivas

financeiras e alcançar bons resultados. Aproveite a leitura! Background do caso:

No contexto atual, as casas de apostas online estão cada vez mais presentes na rotina de muitas pessoas. A Pixbet, por exemplo, tem atraído a atenção de muitos entusiastas desportivos e apostadores amadores pelo seu catálogo completo e sistema seguro de pagamento. Dentro dessa realidade, decidi investir em **como criar aposta personalizada na pixbet** jogos oferecidos pela plataforma, usando o conhecimento e atenção aos detalhes como aliados estratégicos.

Descrição específica do caso:

Meu foco está na modalidade de apostas múltiplas conhecidas como acumuladas ou parlays. Essa é uma abordagem estratégica na qual são combinadas várias seleções individuais em **como criar aposta personalizada na pixbet** uma única cote. Só que, para ganhar, todas as seleções incluídas no bilhete de aposta devem ser vencedoras. Ao fazer login na minha conta Pixbet, seleciono a categoria que desejo apostar, como o futebol por exemplo, e divido meus valores em **como criar aposta personalizada na pixbet** eventos específicos. Etapas de implementação:

A primeira etapa envolve fazer um depósito para dispor de recursos suficientes para as apostas individuais. Depois de ter um saldo disponível, sigo os passos a seguir:

1. Eu escolho as opções desportivas que quero incluir na minha aposta múltipla. Neste quesito, utilizei minha compreensão dos mercados atuais e do histórico dos confrontos dos clubes. Em seguida, escolhi uma variáncia de 4 a 6 jogos diferentes dentro de um mesmo bilhete.

2. Após as seleções, confiro o valor da cote total. Em regra geral, a Pixbet oferece uma alta cote em **como criar aposta personalizada na pixbet** apostas múltiplas, uma vez que o sites é empossibilitado de pagar essas aposta caso seja um acerto sobre todas as seçõs , existindo uma visível tentativa de lucrar com a combinação das cotes.

3. Por fim, após avaliar a cote total e analisar as chances dos times selecionados confraternizar atentamente c, faço minha aposta e aguardo o final dos confrontos. Lembre-se, no entanto, que a melhor estratégia é dividir os valores ao invés de arriscar e, de tal maneira, aumentar sensivelmente as chances de uma taxa de sucesso elevada, baixo risco.

Ganhos e realizações do caso:

A começar pelo ponto mais evidente: consegui sábias estratégias através de inúmeros experimentos pela minha parte. A grande premissa está aqui: minha estratégia baseia-se em **como criar aposta personalizada na pixbet** minimizar riscos mediante investigação sobre fatores sociais, táticos e mesmo emocionais dentro das partidas selecionadas. Até agora, consegui um aumento de mais de 1,5x no valor investido. No investimento total de R\$1000, por exemplo, como resultado financeiro obtive quase R\$1500.

Recomendações e precauções:

- Não deixe que as emoções interferirem nas suas apostas, é melhor ser sério e persistente.
- Analise as estatísticas dos time e a performance das equipas.
- Dedique tempo a dominar totalmente as funcionalidades dos jogos.

- Escolha entre um alvo muito alto e um lucro baixo, ou seja, dependando de uma jogada atraente. Caso seja fracassado você estará condenado a arcar o valor fixo

- Tenha em **como criar aposta personalizada na pixbet** mente que pode ou não haver apostas durante alguns dias. Neste caso, nunca rique na emoção e tente apenas maximizar as apostas no próximo round. Usa bonuses e promos para os dias com folga, consiga fazer acúmuloo. Mais valia do que tributarmos nos dias perdam das postas.

- Não gere dependência do jogo e, novamente, não se permet que passe a fazer parte do seu dia a dia [...]

Por tudo mais que se refere ao assunto, fica tudo dito: Análise das tendências de mercado, insights psicológicos e uma analogia ao meio futebolista... acima e nesse sentido, tudo aquilo é objeto de contínua atualização como outros que não soube. Peço então a seu critério aquisição da aportuguesização dos mesmos; para um dia utiliza-los, retocá-los o magar ferramentas de apoio à **como criar aposta personalizada na pixbet** experiência como aspirante que é um

usuário Pixbet. Foram-me por muito escaso temps ob obter-lhes a quantidade pretendida; e por certo mesmo que cáira para fazer a anotación de partidas, no momento o eu facie agora agora estou atarefigado às rapas e sim senão ainda no perífrase de remate [...]. Conclusão :

Ao longo deste relato de case, percebe-se a viabilidade e potencial de sair adiantado com bom realce. Contudo mesmo como investidor recorrente consigo as casas de apostas estarei atento para atender a consecução do seu próprio futuro financeiro, mediante o conhecimento rigourosa nesta prática corpos do vosso próprio caminho recursos e do bom profissionalismo ao disserta. Abrindo portas para reflexões posteriores, em **como criar aposta personalizada na pixbet** ultima  $\ddot{\phantom{0}}$ 

#### **Informações do documento:**

Autor: symphonyinn.com Assunto: como criar aposta personalizada na pixbet Palavras-chave: **como criar aposta personalizada na pixbet : Aposte no Betano no celular:apostas esportivas copa** Data de lançamento de: 2024-08-14

#### **Referências Bibliográficas:**

- 1. [aposta esportiva jogos de amanhã](/aposta-esportiva-jogos-de-amanh�-2024-08-14-id-3987.pdf)
- 2. [bonus code cbet chile](/pt-br/bonus-code-cbet-chile-2024-08-14-id-14016.pdf)
- 3. <u>[banca de jogos](/banca-de-jogos-2024-08-14-id-7716.shtml)</u>
- 4. <u>[sportsbet io entrar](https://www.dimen.com.br/aid-category-noticias/post/sports-bet--io-entrar-2024-08-14-id-46881.pdf)</u>